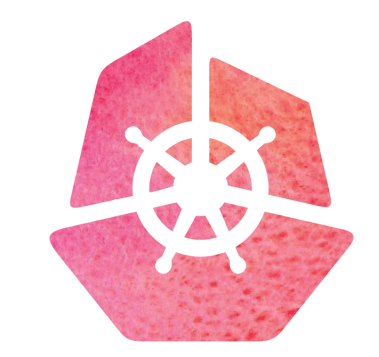

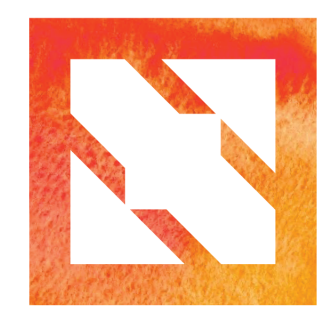

#### KubeCon | CloudNativeCon

**Europe 2019** 

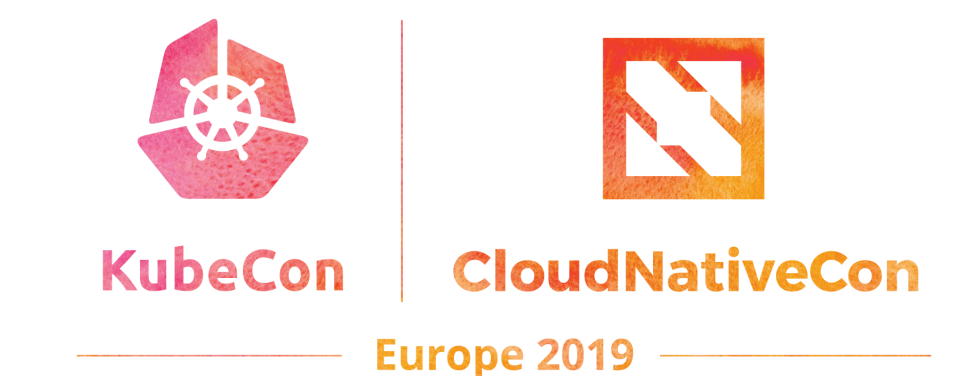

# **What**'**s the Performance Overhead?**

Answering the Biggest Question in Tracing

*Gabriela Soria*

*Former Outreachy intern for CNCF*

# **About me** - **Outreachy**

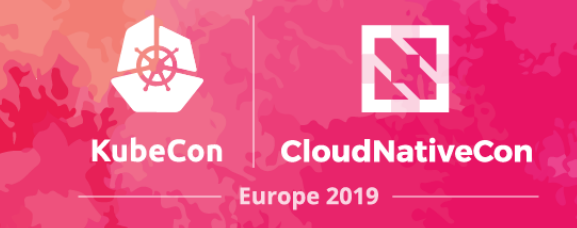

Outreachy provides three-month paid internships to work in Free and Open Source Software (FOSS) for under-represented people.

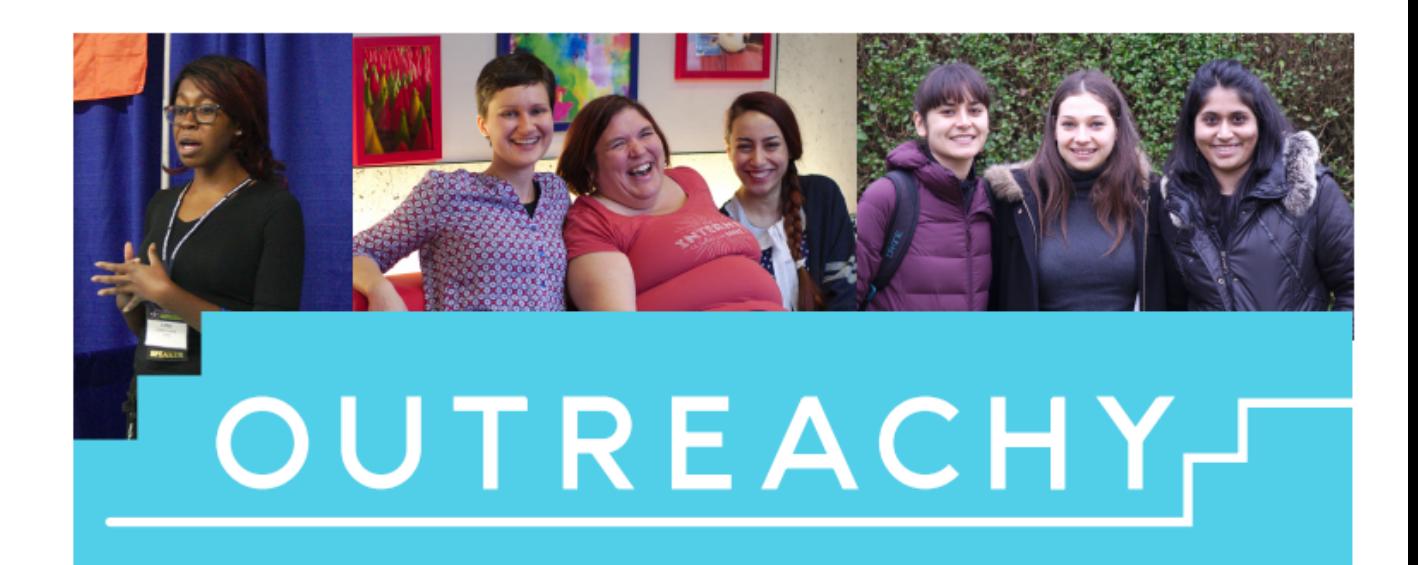

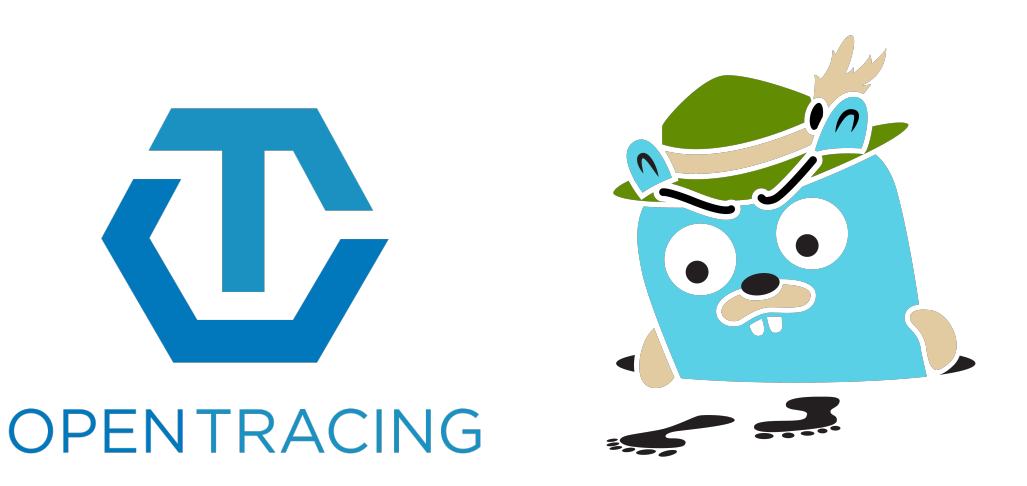

@gabrielasoriag

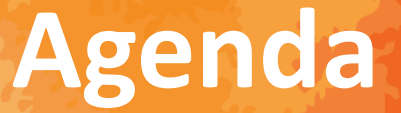

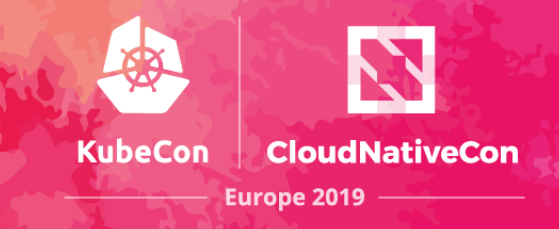

- Introduction
- Benchmark tests
	- Scope and considerations
	- JMH Benchmark application example
	- Results
	- Conclusions
- Next steps
- Lessons learned

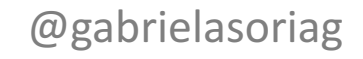

# **Introduction** - **Microservices**

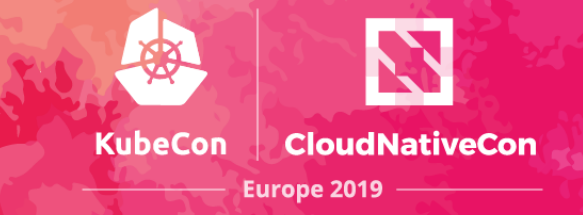

A monolithic application puts all its functionality into a single process...

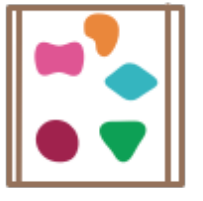

... and scales by replicating the monolith on multiple servers

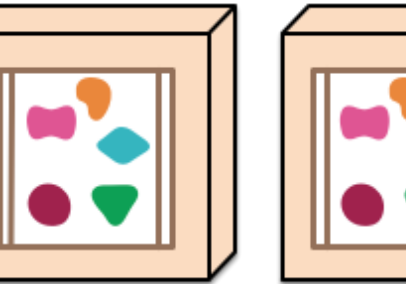

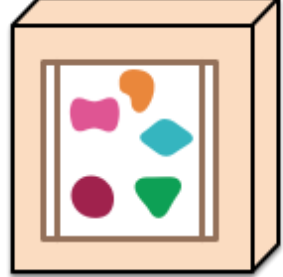

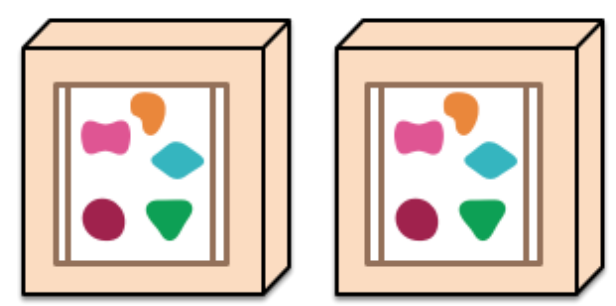

A microservices architecture puts each element of functionality into a separate service...

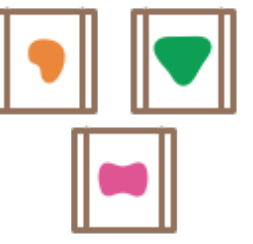

... and scales by distributing these services across servers, replicating as needed.

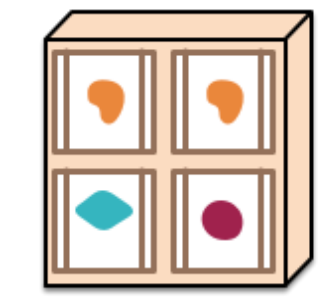

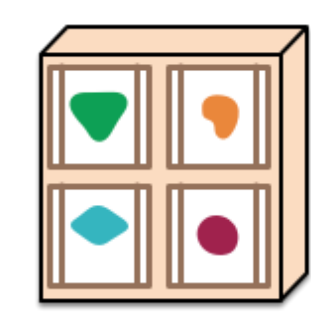

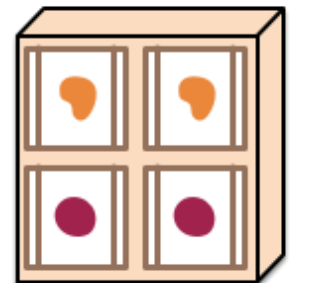

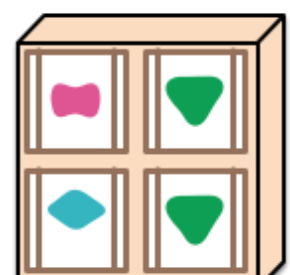

Source: https://martinfowler.com/articles/microservices.html<br>
Source: https://martinfowler.com/articles/microservices.html

#### **Distributed tracing** - **Opentracing**

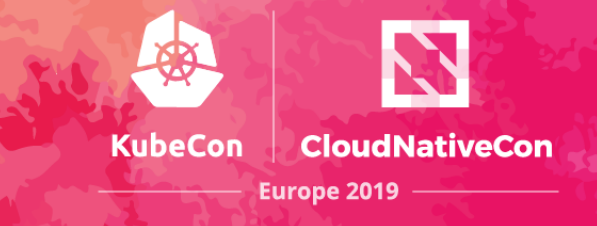

**Distributed tracing profiles** and monitor applications, especially those built using a microservices architecture.

**OpenTracing** is working towards creating more standardized APIs and instrumentation for distributed tracing.

#### Jaeger

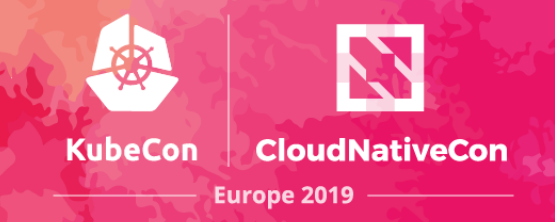

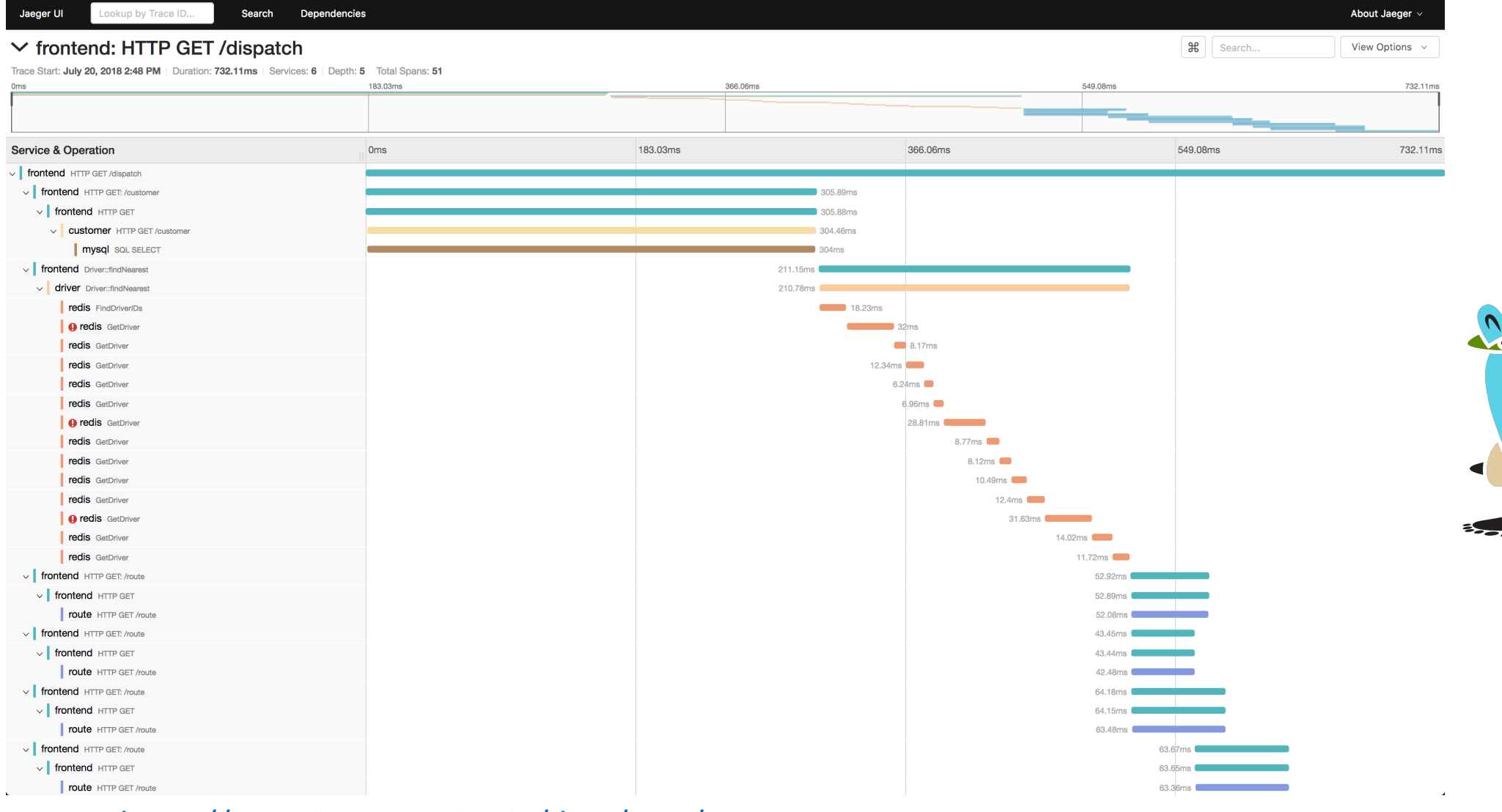

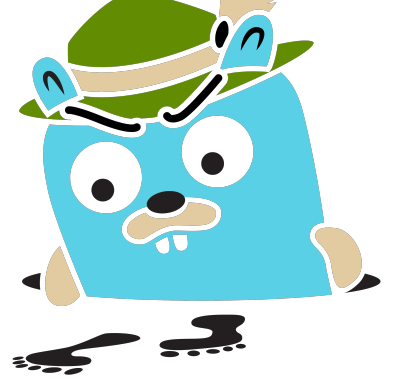

@gabrielasoriag

#### Source: https://www.jaegertracing.io/docs/1.11/

# **Scope and considerations**

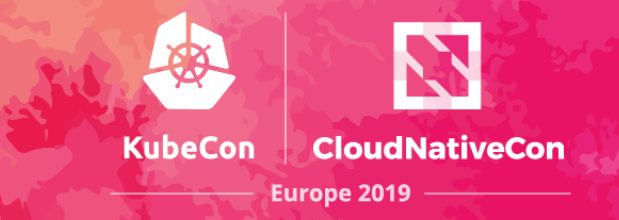

- We used Java Microbenchmark Harness (JMH)
- We used JMH Visualizer to present the results
- Tested Opentracing **Java** API only
- We tried to avoid network calls (in the scenarios that was possible)

**JMH Benchmark Application Example**

```
• Create a JMH application:
```

```
mvn archetype:generate \
-DinteractiveMode=false \
-DarchetypeGroupId=org.openjdk.jmh \
-DarchetypeArtifactId=jmh-java-benchmark-
archetype \
-DgroupId=org.sample \
-DartifactId=jmh-examples \
```

```
-Dversion=1.0
```
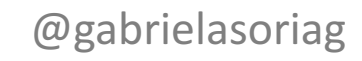

**KubeCon** 

**CloudNativeCon** 

**Europe 2019** 

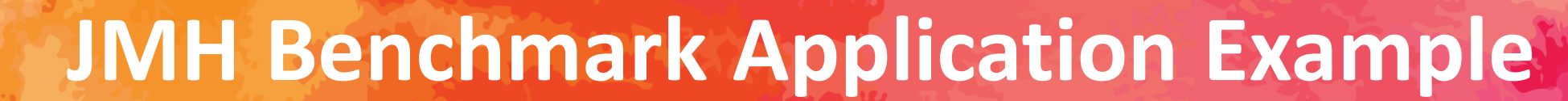

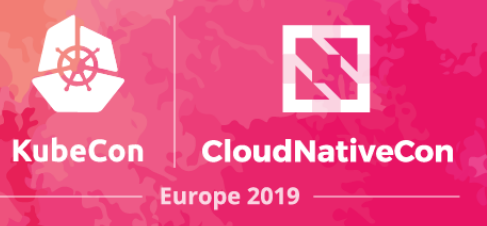

**public class** BenchmarkPetclinicSampleTime **extends** BenchmarkPetclinicBase {

```
@Benchmark
@BenchmarkMode(Mode.SampleTime)
public Owner noInstrumentation(StateVariablesNoInstrumentation state) {
  return findPetOwnerById(state);
}
```

```
@Benchmark
@BenchmarkMode(Mode.SampleTime)
public Owner noopTracer(StateVariablesNoopTracer state) {
  return findPetOwnerById(state);
}
```

```
@Benchmark
```
@BenchmarkMode(Mode.*SampleTime*) **public** Owner *jaegerTracer*(StateVariablesJaeger state) { **return** findPetOwnerById(state);

}

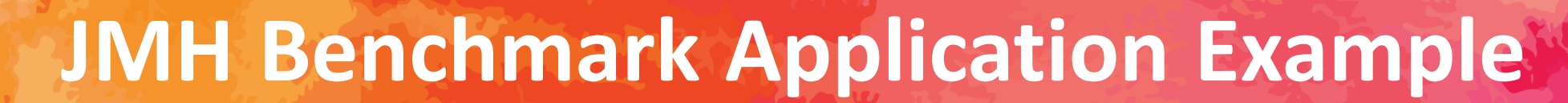

**public class** BenchmarkPetclinicBase {

}

}

}

}

**public** Owner findPetOwnerById(StateVariables state) { **return** state.**petcontroller**.findOwner(1);

@State(Scope.*Benchmark*) **public static class StateVariables { public** PetController **petcontroller**; **public** ConfigurableApplicationContext **c**;

@TearDown(Level.*Iteration*) **public void** shutdownContext() { **c**.close();

**public void** initApplication() {  $c =$  SpringApplication.*run*(PetClinicApplication.class); **petcontroller** = **c**.getBean(PetController.**class**);

@gabrielasoriag

**KubeCon** 

**CloudNativeCon** 

**Europe 2019** 

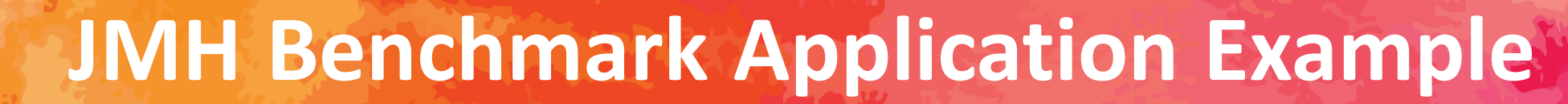

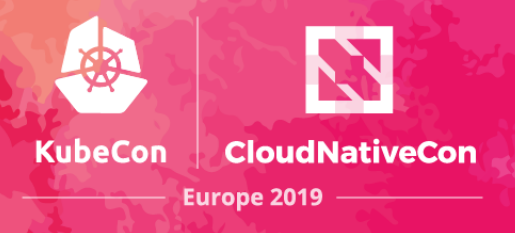

**public static class StateVariablesNoInstrumentation extends StateVariables {** 

```
@Setup(Level.Iteration)
public void doSetup() {
  System.setProperty("tracerresolver.disabled",	Boolean.TRUE.toString());
  initApplication();
}
```

```
public static class StateVariablesJaeger extends StateVariables {
  @Setup(Level.Iteration)
  public void doSetup() {
```
System.*setProperty*(AbstractEnvironment.*ACTIVE\_PROFILES\_PROPERTY\_NAME*, TracerImplementation.*JAEGERTRACER*);

```
initApplication();
```
}

}

}

@gabrielasoriag

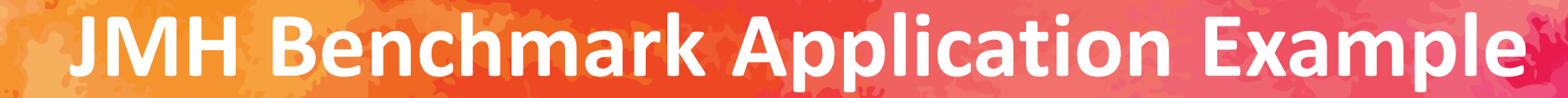

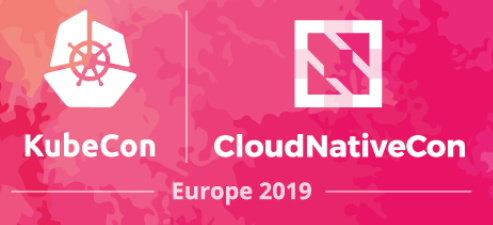

#### • Run the tests:

mvn clean install java -jar target/benchmarks.jar

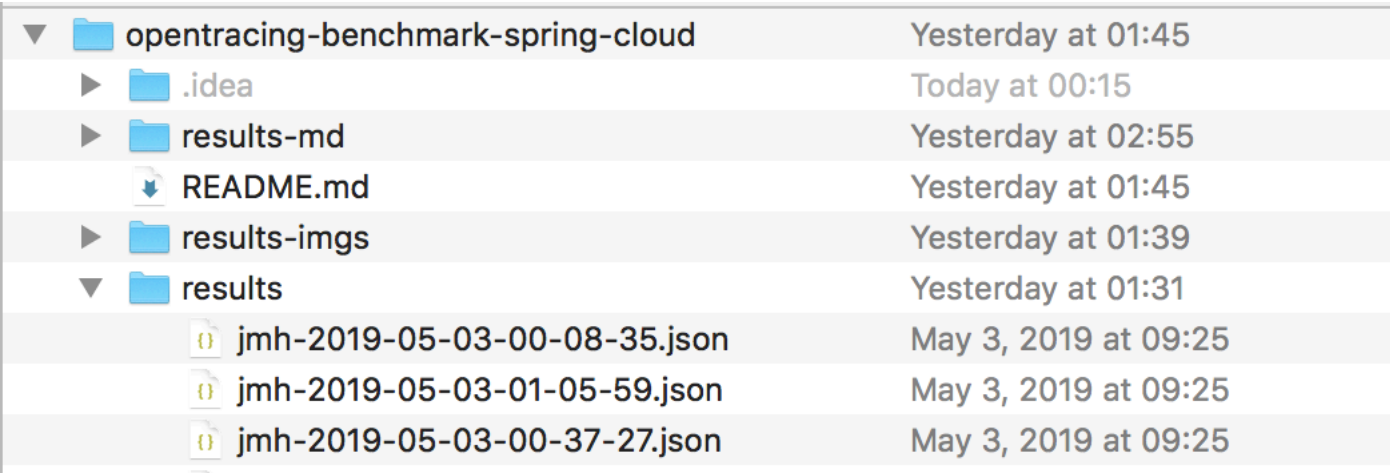

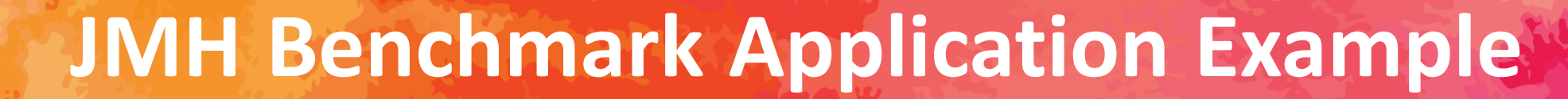

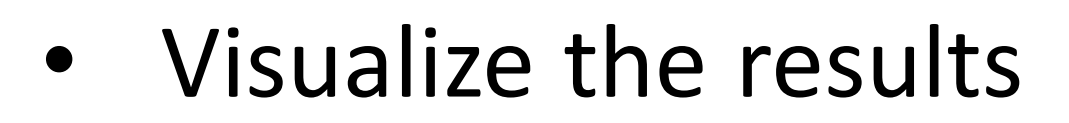

#### http://jmh.morethan.io/

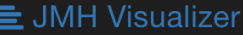

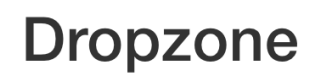

Drop your JMH JSON report file(s) here!

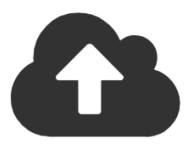

"JMH is a Java harness for building, running, and analysing nano/micro/milli/macro benchmarks written in Java and other languages targetting the JVM."

@gabrielasoriag

**KubeCon** 

**CloudNativeCon** 

**Europe 2019** 

# Results - Simple Java (Sample time)

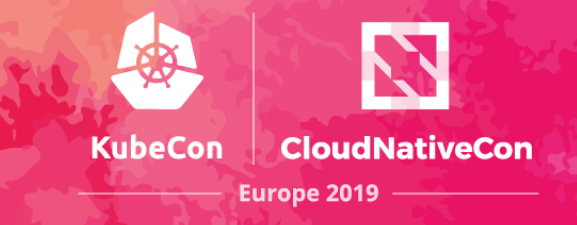

 $\mathbf{Q}$  |  $\mathbf{I}$ BenchmarkStringConcatenationSampleTime Sampling Time

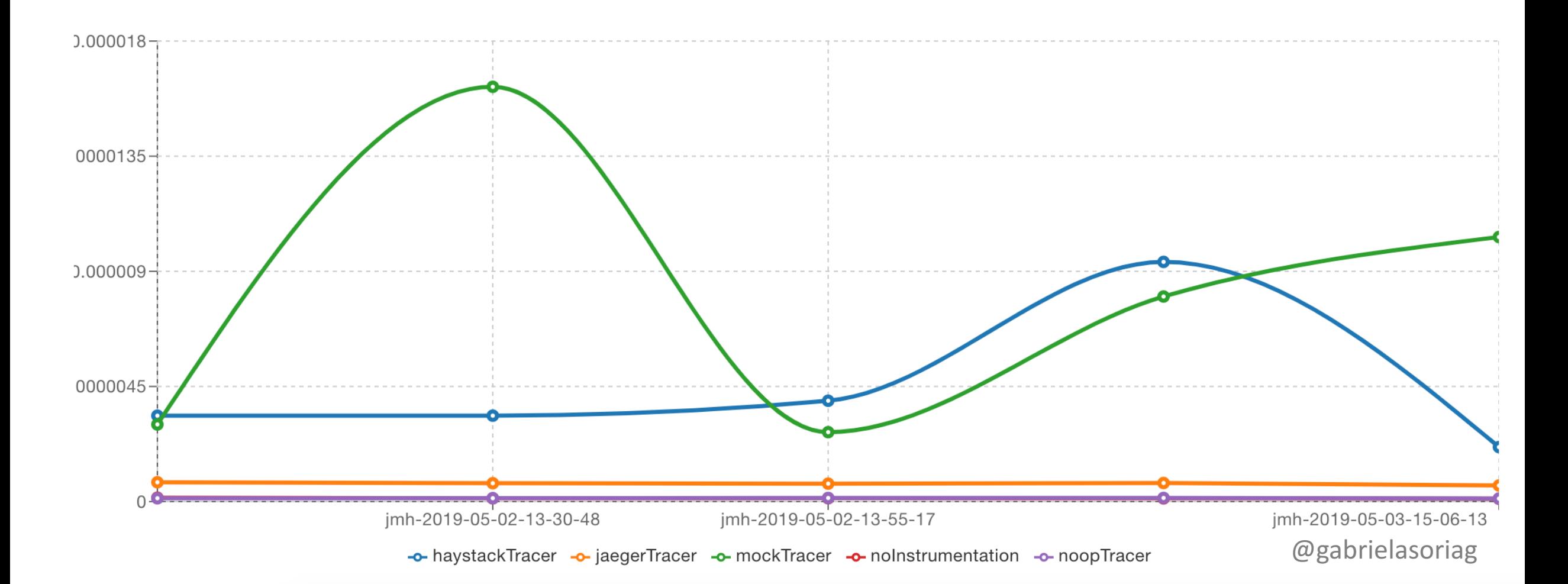

#### Results - Simple Java (Throughput)

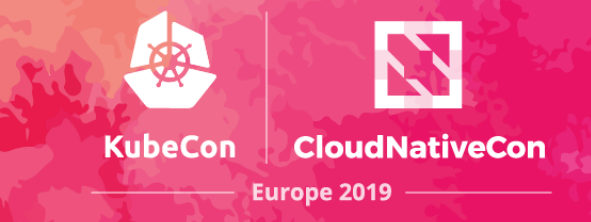

BenchmarkStringConcatenationThroughput Throughput | Q | 42

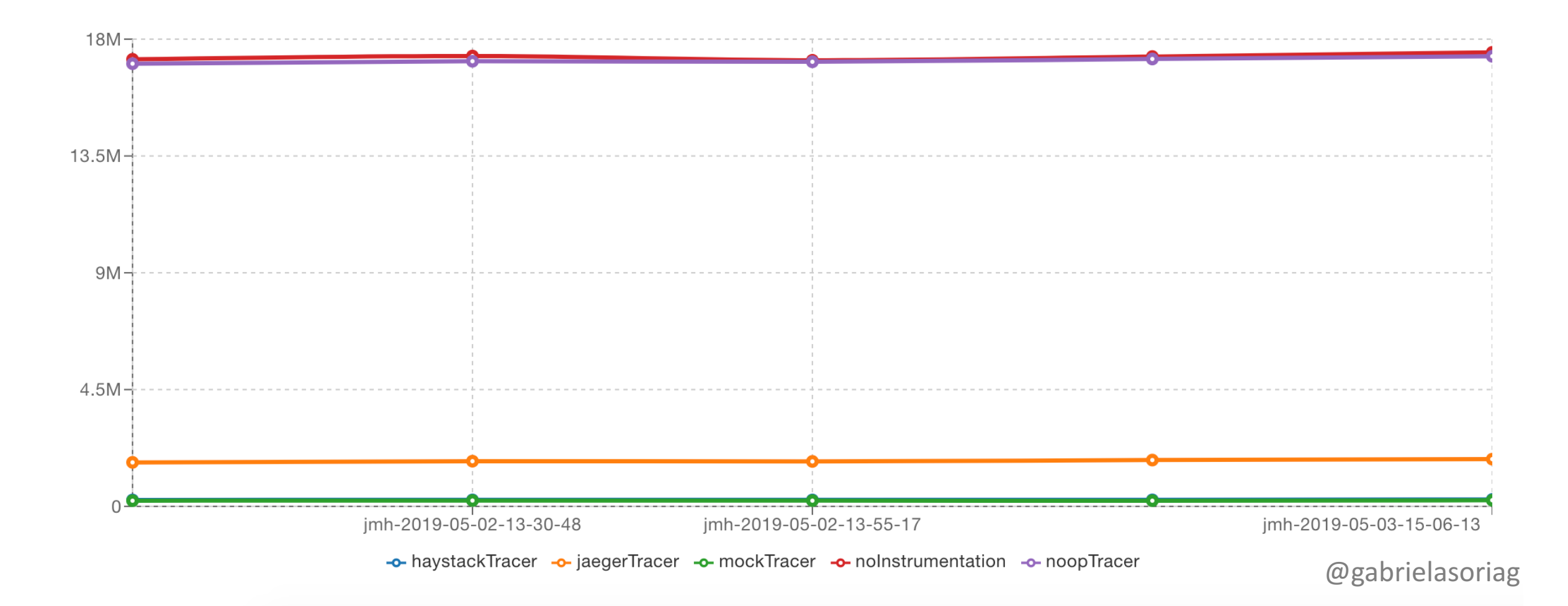

#### Results - Spring boot (Sample time)

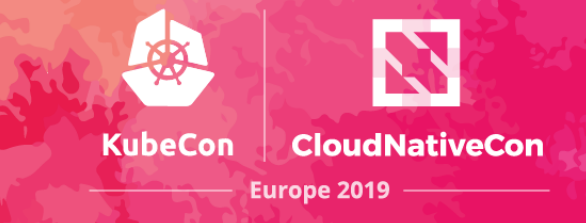

BenchmarkBillingSampleTime Sampling Time | Q | 45

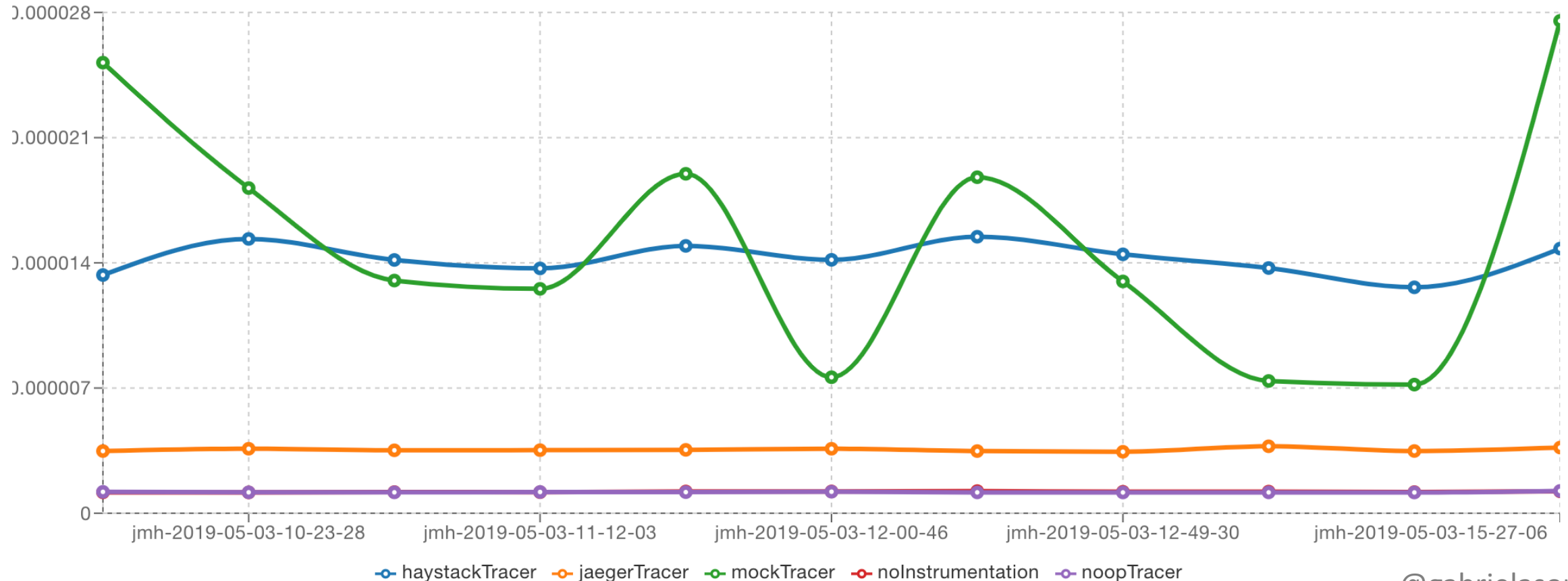

@gabrielasoriag

#### Results - Spring boot (Throughput)

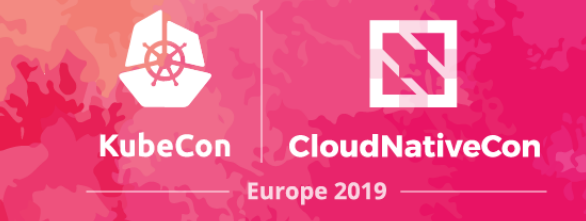

BenchmarkBillingThroughput Throughput  $\mathbb{Q}$ 

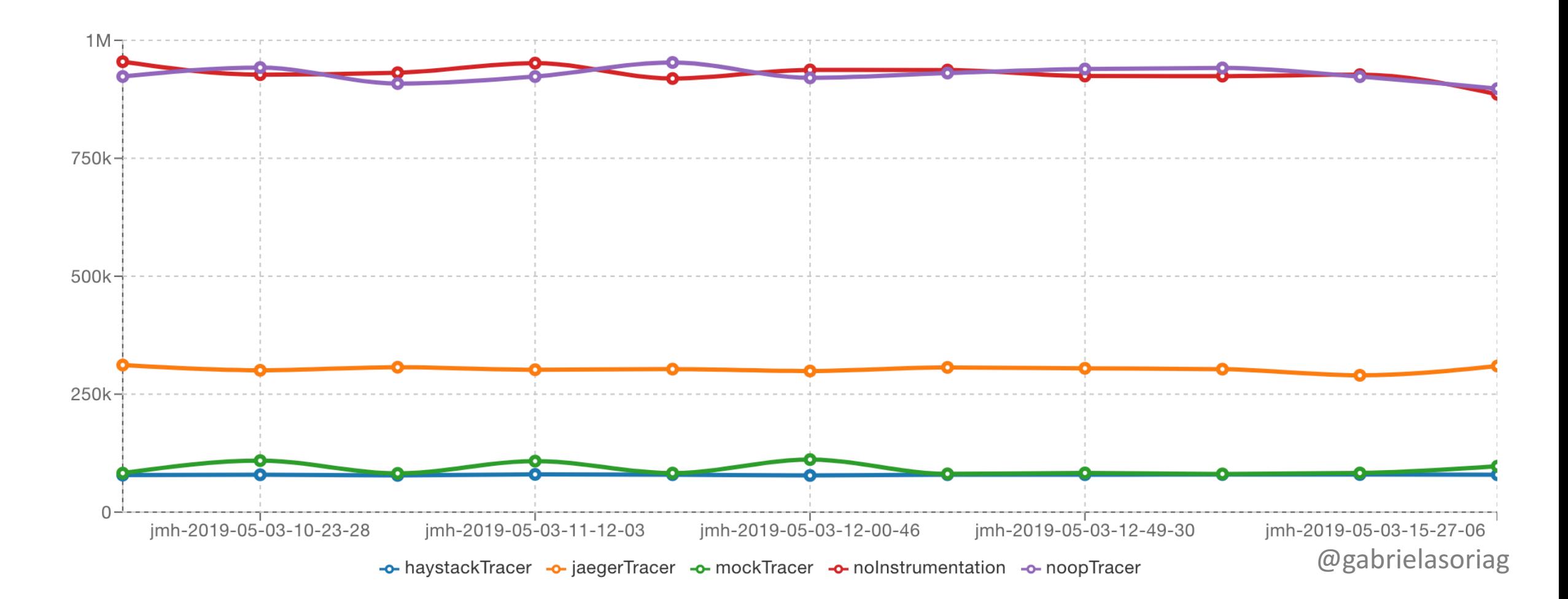

#### **Results - Spring Cloud (Sample time)**

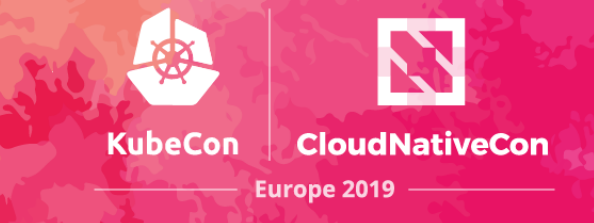

BenchmarkPetclinicSampleTime Sampling Time | Q | 45

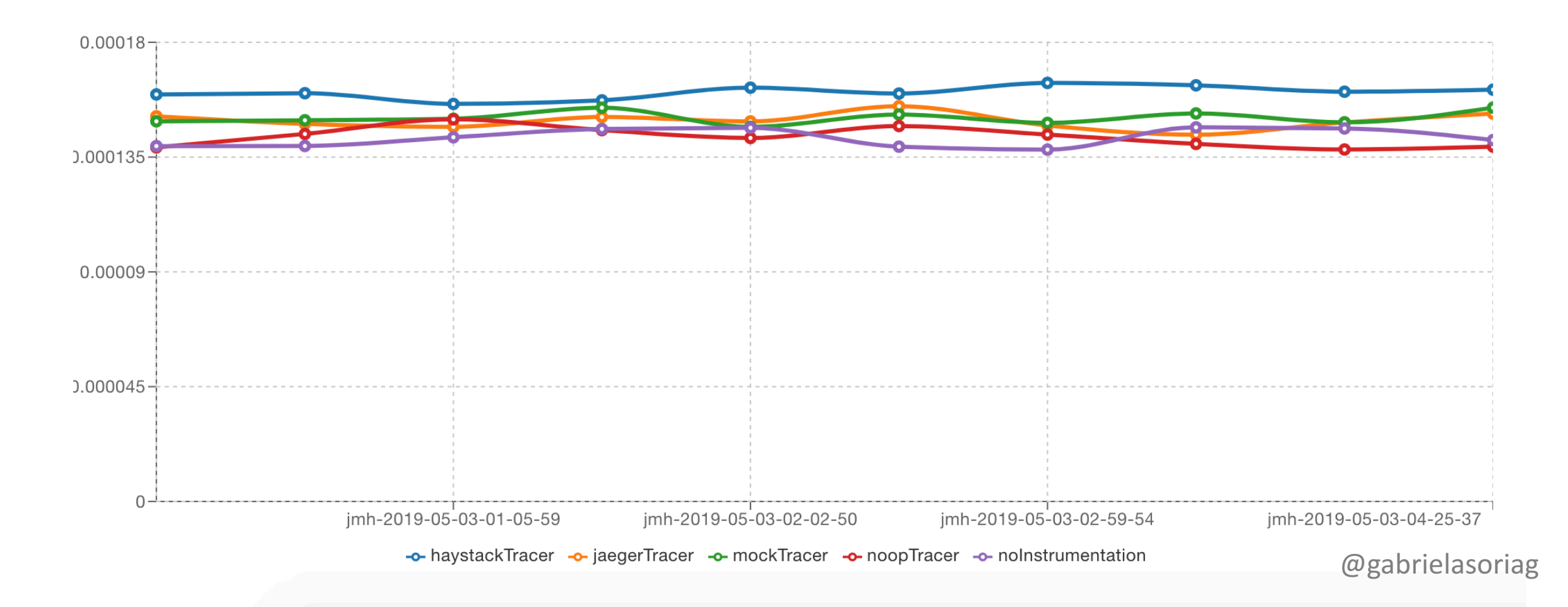

#### Results - Spring Cloud (Throughput)

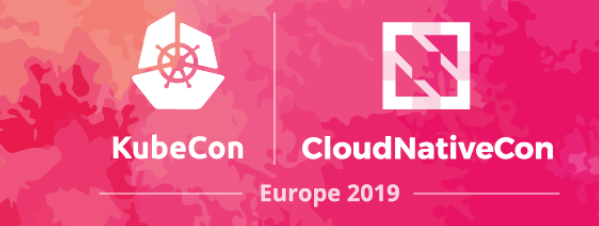

BenchmarkPetclinicThroughput Throughput  $\mathbb{R}$ 

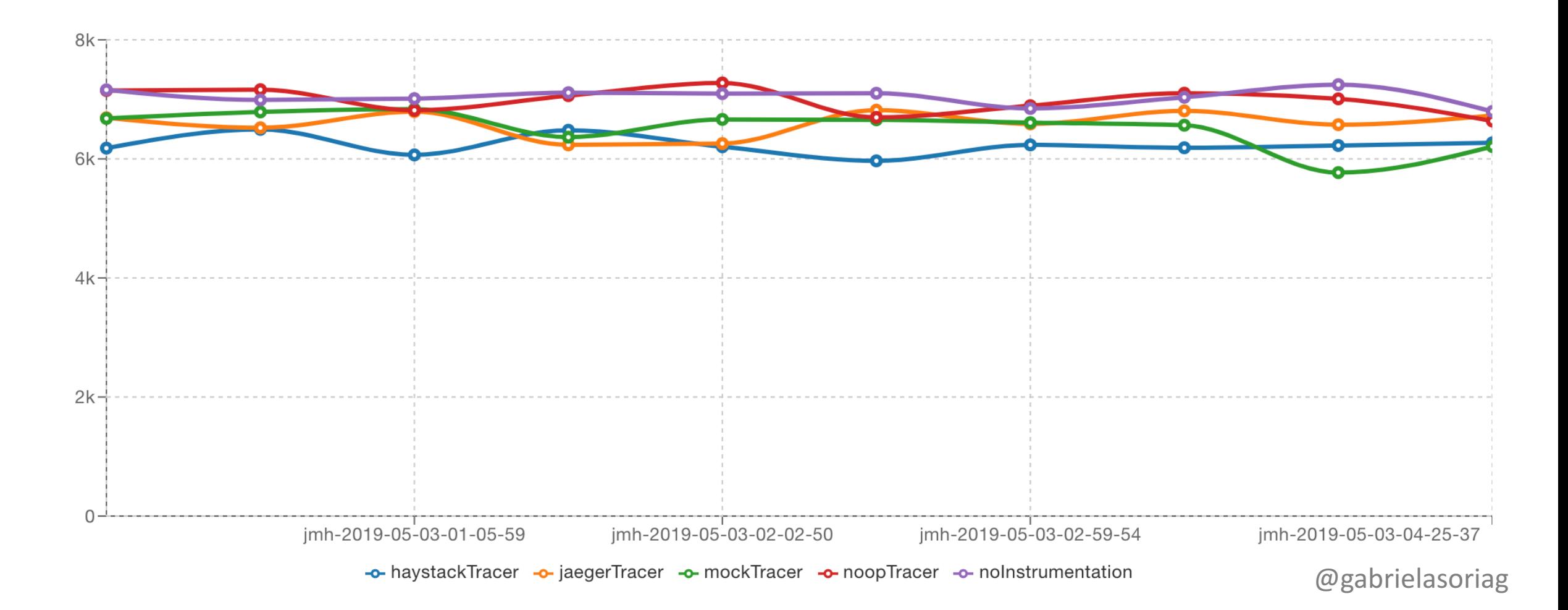

#### Results - JDBC (Sample time)

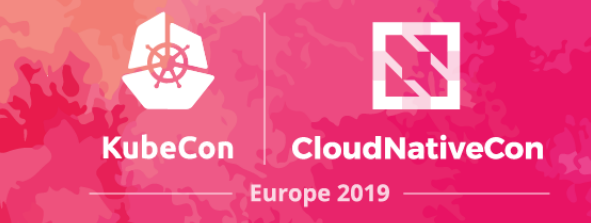

#### BenchmarkCourseManagementSampleTime Sampling Time | @ | 45

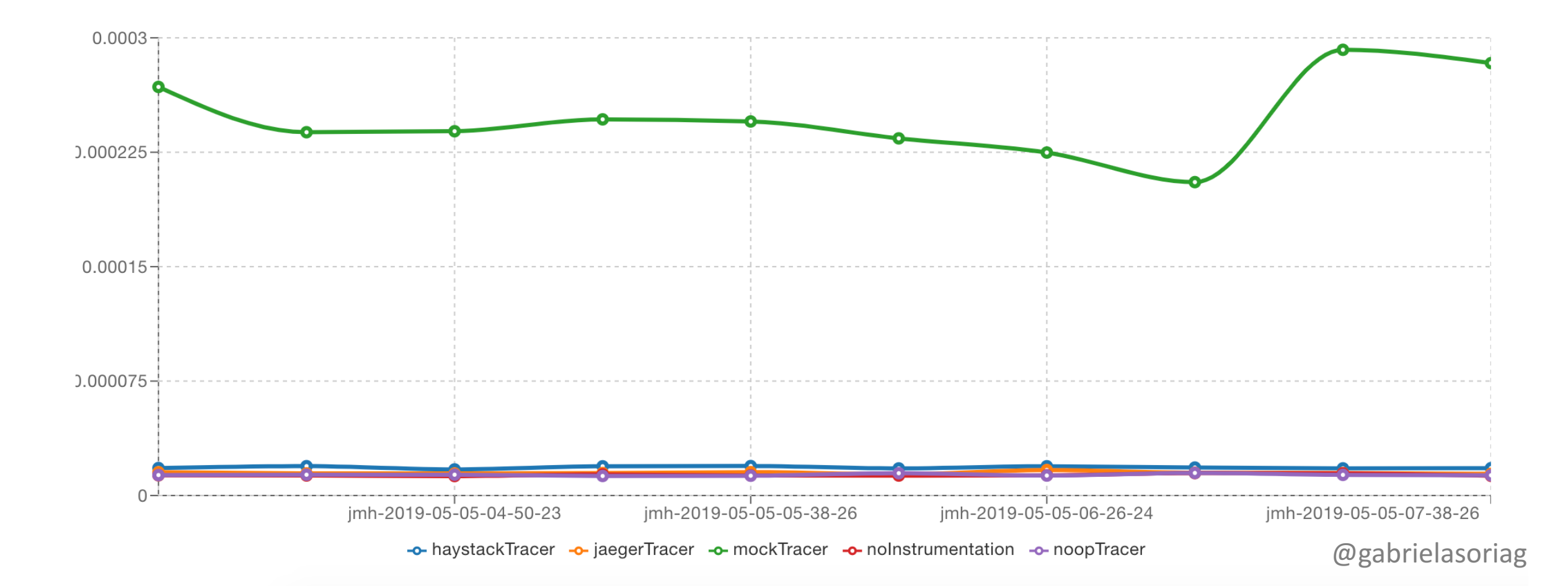

#### Results - JDBC (Throughput)

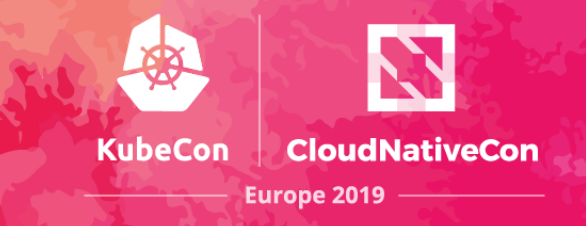

BenchmarkCourseManagementThroughput Throughput | Q | 45

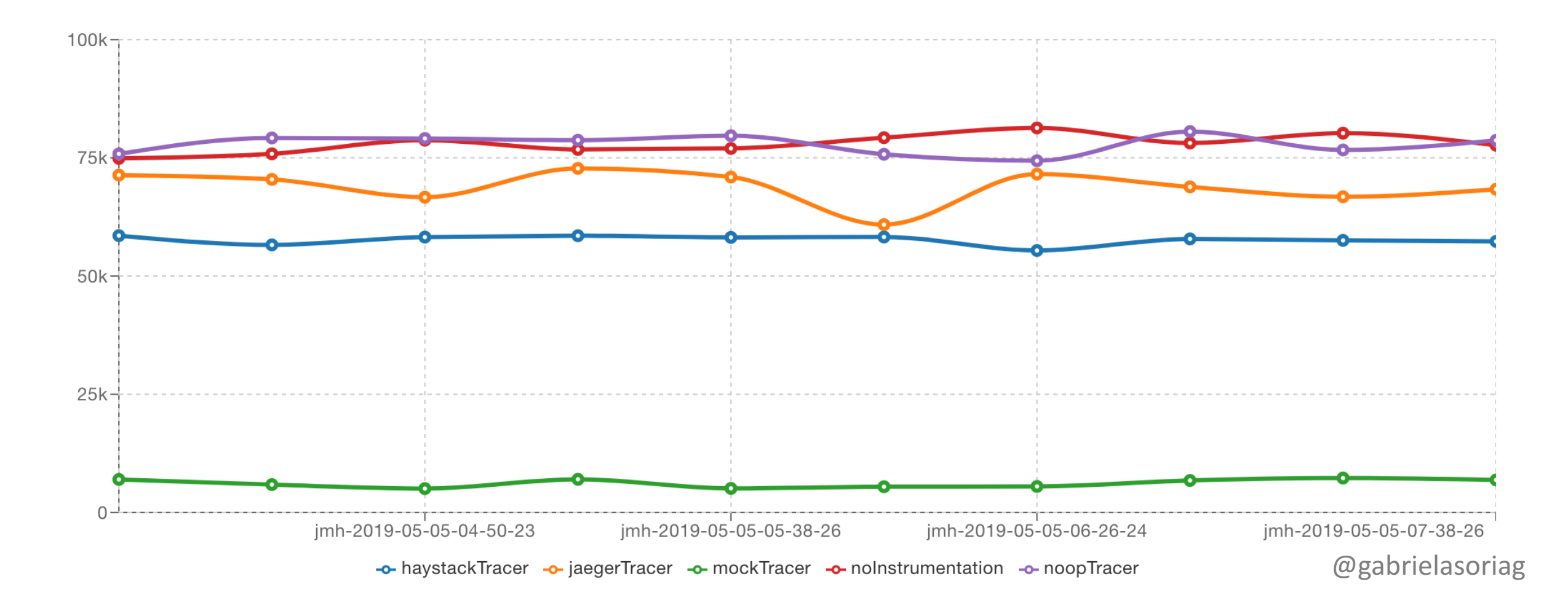

### Results - Servlet Filter (Sample time)

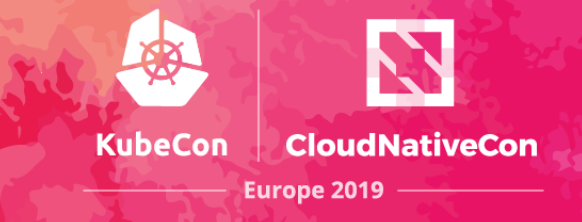

BenchmarkSimpleServletSampleTime Sampling Time | Q | 42

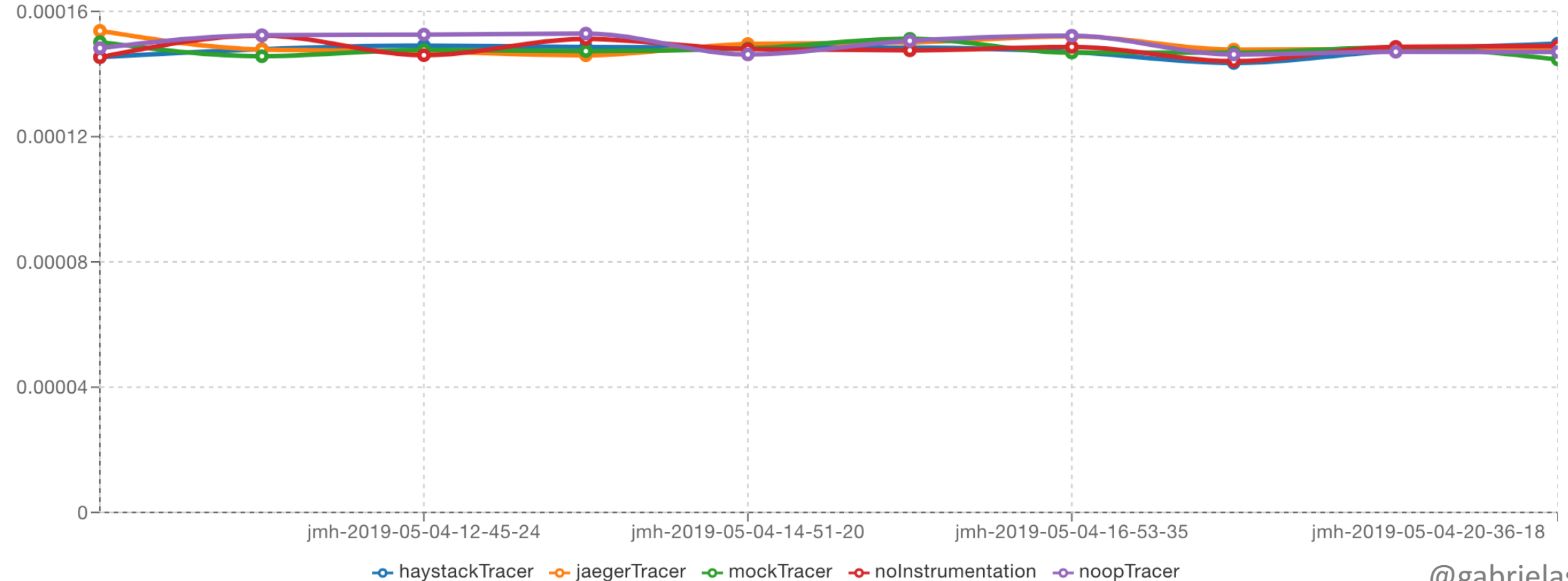

@gabrielasoriag

### Results - Servlet Filter (Throughput)

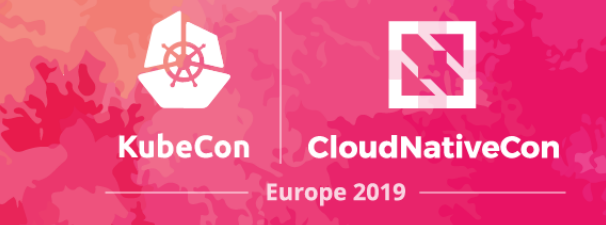

BenchmarkSimpleServletThroughput Throughput Q  $\sqrt{2}$ 

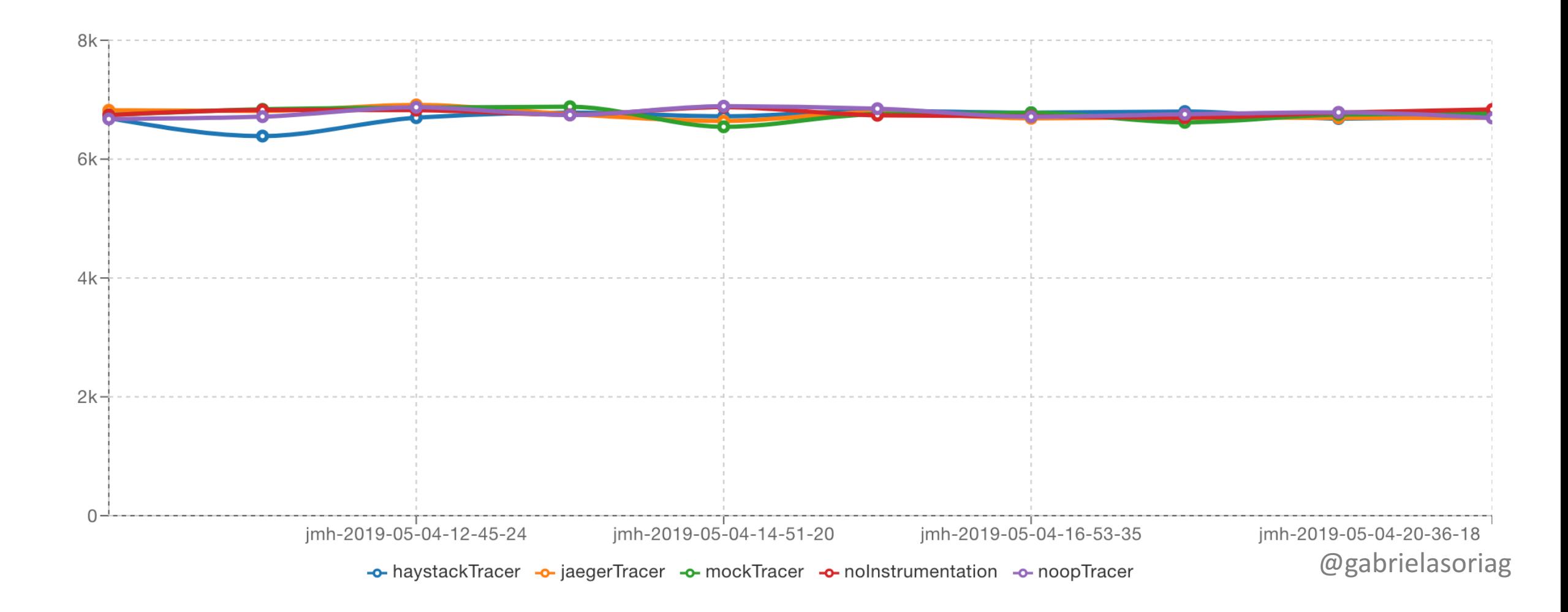

#### Results - JAX-RS (Sample time)

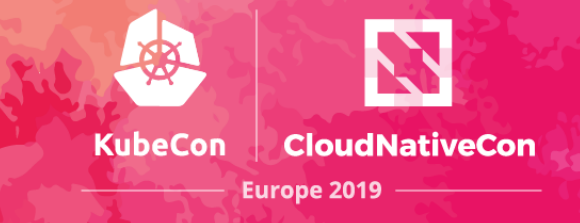

BenchmarkCourseManagementSampleTime Sampling Time | Q |  $\Phi$ 

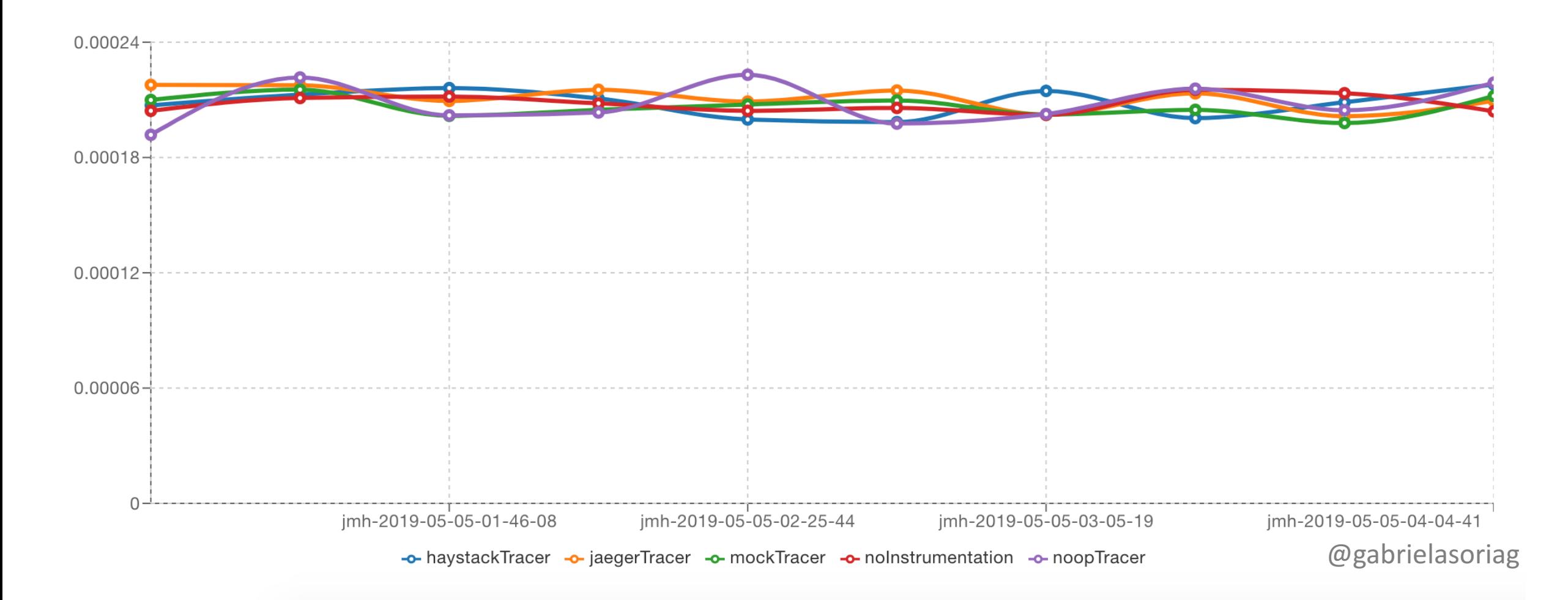

#### Results - JAX-RS (Throughput)

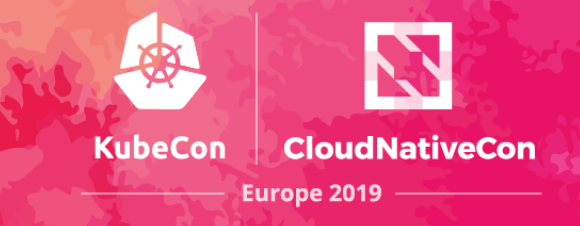

BenchmarkCourseManagementThroughput Throughput | Q | 46

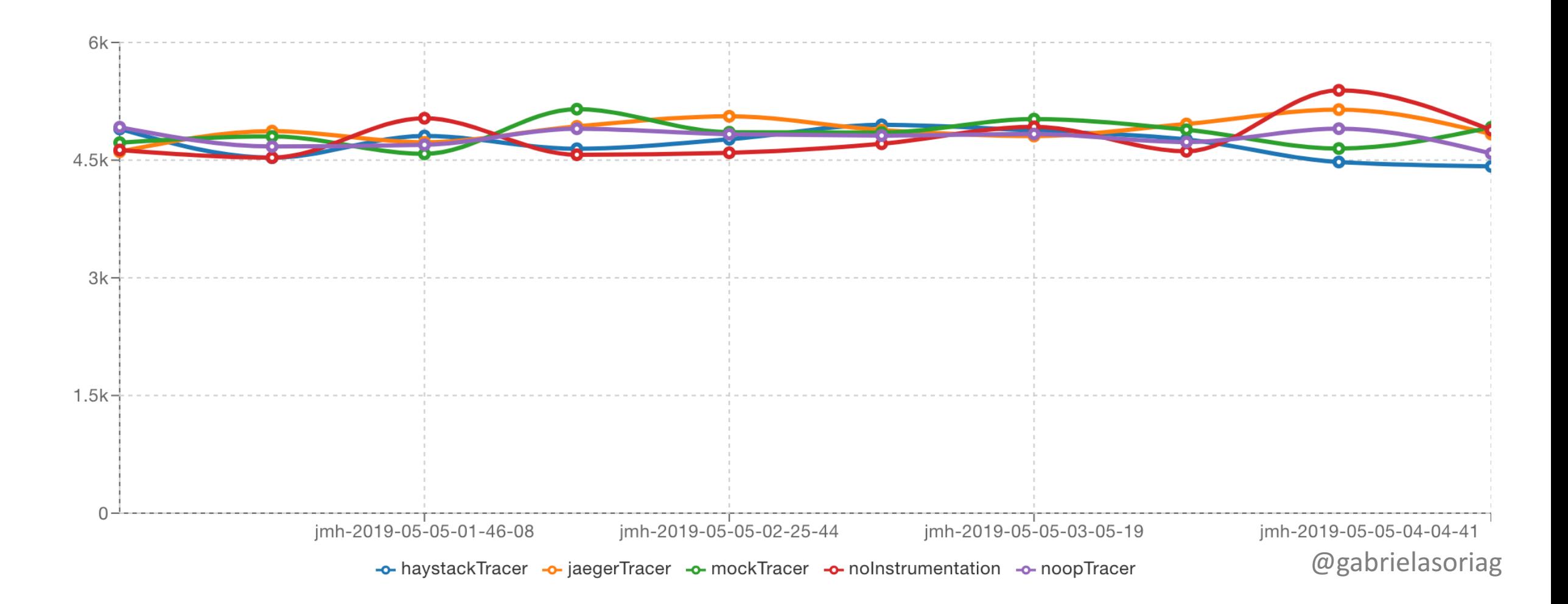

#### **Conclusions**

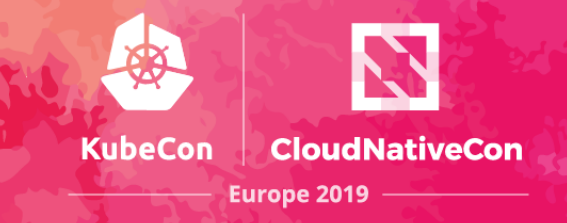

- In simple java scenarios the throughput **decreases ~90%** and the sample time **increases ~440%**
- In scenarios that include calls through the framework (spring boot, spring cloud, JDBC), on average, the throughput **decreases 12%** and the sample time **increases 14%**.
- @gabrielasoriag • In the scenarios with **client calls through HTTP** (Servlet Filter, JAX-RS), the metrics show **no evidence of overhead**, as the deltas of throughput and sample time are not representative.

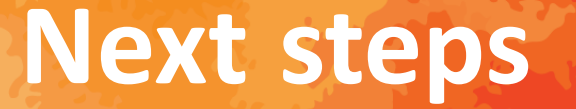

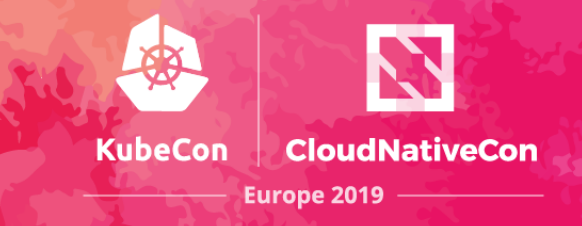

- Benchmark tests for Jaeger in different scenarios:
	- gRPC vs. Thrift
	- Agent (UDP) vs. Collector (gRPC)
	- Different backend config
- Re-run the tests after merging OpenTracing and OpenCensus

#### **Lessons learned**

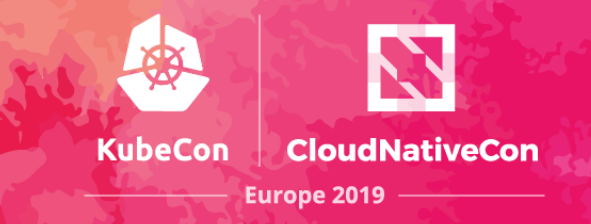

- Performance tests are tricky, the constant review of the code helps to improve the tests.
- You should ask yourself constantly if the benchmark test is measuring what you **really** want to measure.
- JMH
	- The method of the tests should return a value.
	- The garbage collector influences the results.
	- JMH performs dead code elimination (NoopTracer)

#### **Keep in touch** :)

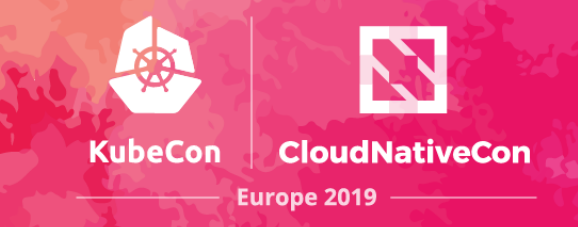

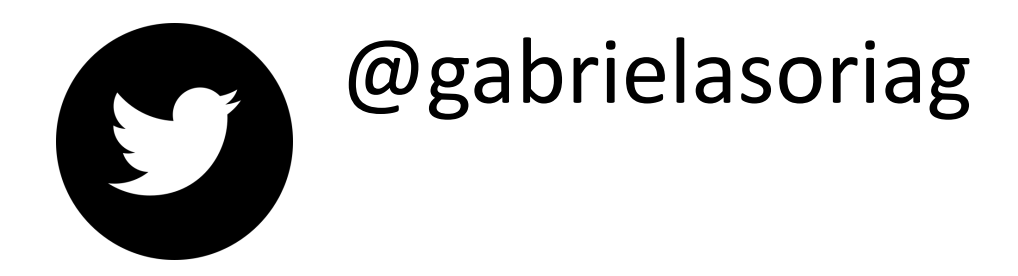

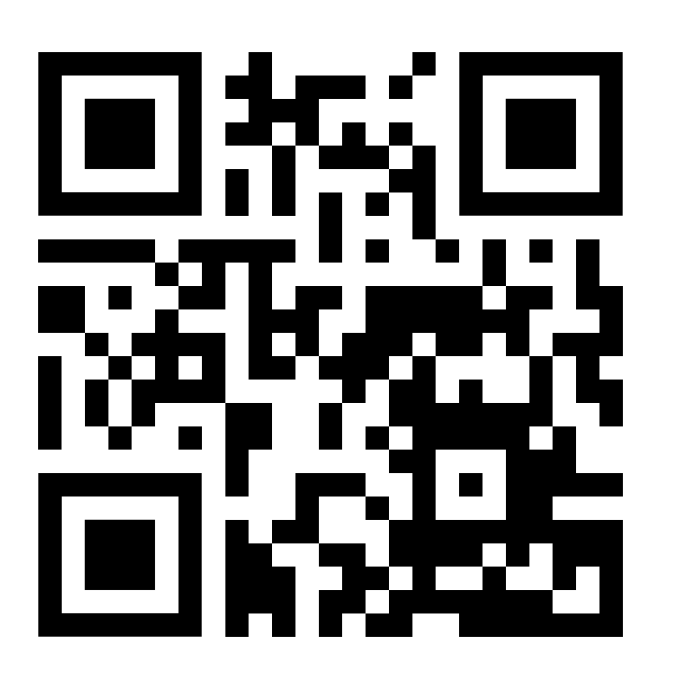

#### **Opentracing Java Benchmarks**

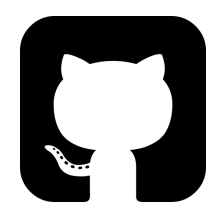